## **Otros Parámetros Generales**

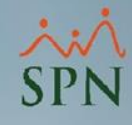

## **Parámetro**

## **"Usar\_Firmas\_Compania\_Empleado\_en\_Acciones\_Personal"**

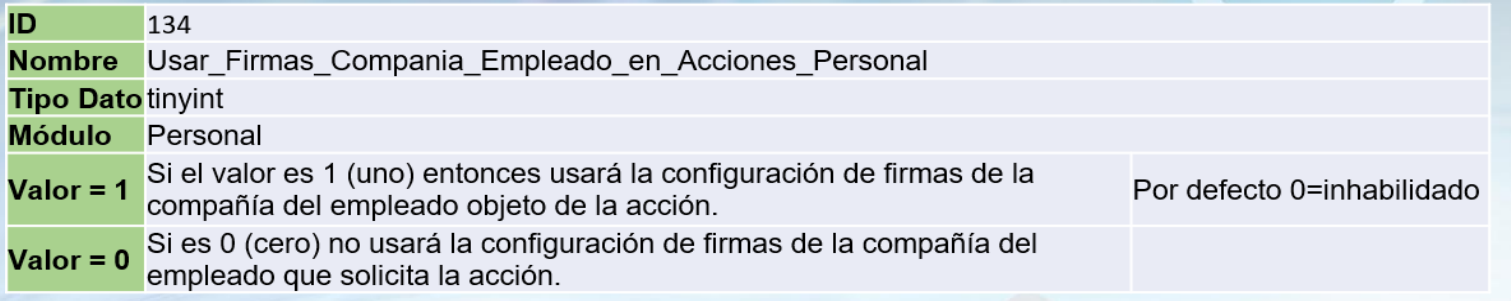

Al habilitar este parámetro se usará la configuración de firmas de la compañía del empleado objeto de la acción, pero si el parámetro está inhabilitado se usará la configuración de firmas de la compañía del empleado que solicita la acción. Por defecto está inhabilitado.

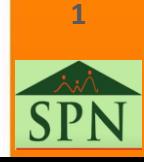